## The lstlinebgrd Package

Martin Scharrer [martin@scharrer-online.de](mailto:martin@scharrer-online.de)

CTAN: <http://www.ctan.org/pkg/lstlinebgrd>

VC: [https://bitbucket.org/martin\\_scharrer/lstlinebgrd](https://bitbucket.org/martin_scharrer/lstlinebgrd)

Version v0.1 – 2012/05/03

#### **Abstract**

This package provides the option to add background colors to lines of listings produced by the listings package. Every line can be given a different color by using a conditional which depends on the line number.

This package was created as response to the question ["Creating a zebra effect](http://tex.stackexchange.com/q/18969/2975) [using listings"](http://tex.stackexchange.com/q/18969/2975) on T<sub>E</sub>X Stack Exchange.

### **1 Usage**

The following options are added by lstlinebgrd for listings and can be used in **\lstset** or any listings macro which accepts options.

**linebackgroundcolor**=〈*color commands*〉

This options allows the user to provide some  $E\ddot{E}$  code which sets the background color. The code must use **\color**{〈*color*〉} or a different color macro. The use of conditionals is permitted and can be used to color lines depending on the line number (\value{lstnumber}) etc., as shown in the example section. The initial setting of this option is {}, i.e. no coloring is done.

**linebackgroundsep**=〈*length*〉

Sets the distance of the begin of the background color bar and the line. A horizontal skip of this amount to the left from the start of the line is done before drawing the background line. This means that positive amounts will move the background color bar to the left and negative amounts to the right. This does not effect the total width of the color bar.

**linebackgroundwidth**=〈*length*〉

Sets the width of the background color bar. The initial default value is \linewidth. Note that the background width does not take the actual width of the text into account, because listing does not provide this information.

**linebackgroundheight**=〈*length*〉

Sets the height of the background color bar, i.e. the amount above the baseline. The initial value is \ht\strutbox, i.e. the full height of the line.

**linebackgrounddepth**=〈*length*〉

Sets the depth of the background color bar, i.e. the amount below the baseline. The initial value is \dp\strutbox, i.e. the full depth of the line.

**linebackgroundcmd**=〈*macro*〉

This advanced option sets the macro used to draw the background color bar. It is called at the correct starting position and receives the width, height and depth as three arguments in this order. The initial value is \color@block which is an internal macro of the xcolor package. This option can be used by advanced users to fine tune the background coloring.

# **2 Examples**

Example 1: Basic example: zebra effect.

Code

```
1 \begin{lstlisting}[language=C,basicstyle=\ttfamily,/
      linebackgroundcolor={\ifodd\value{lstnumber}\color{green}\fi.
      }]
2 / **3 * Prints Hello World.
4 **/
5 #include <stdio.h>
6
7 int main(void) {
8 printf("Hello World!");
9 return 0;
10 }
11 \end{lstlisting}
```
Result

\* Prints Hello World.

**#include** <stdio.h>

/\*\*

\*\*/

}

**int** main(**void**) { printf("Hello<sub>U</sub>World!"); **return** 0;

Example 2: Two-colored zebra effect with extra adjustments.

Code

```
1 \begin{lstlisting}[language=C,basicstyle=\ttfamily\Large,/
      linebackgroundcolor={\ifodd\value{lstnumber}\color{green}\.
      else\color{yellow}\fi},numbers=left,linebackgroundsep=1em,.
      linebackgroundwidth=18em]
2 / **3 * Prints Hello World.
4 **/
5 #include <stdio.h>
6
7 int main(void) {
8 printf("Hello World!");
9 return 0;
10 }
11 \end{lstlisting}
```
Result

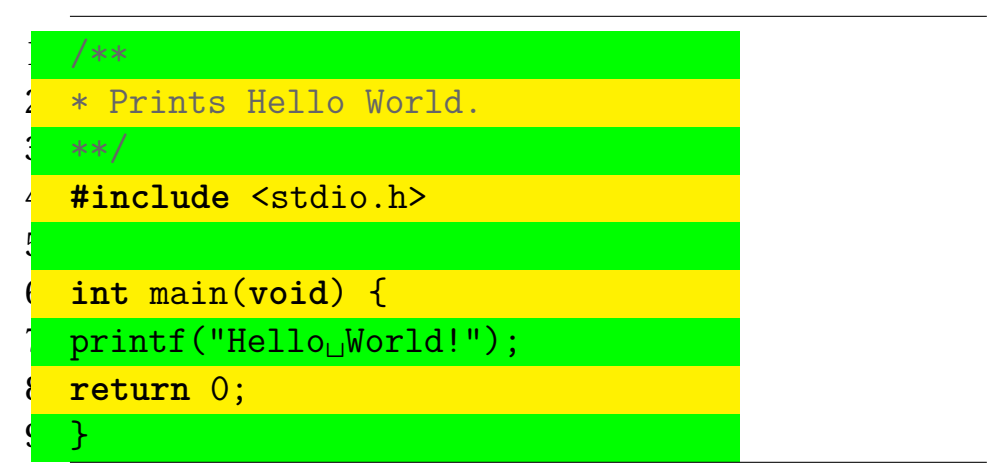

Example 3: Gradient effect with extra adjustments.

Code

```
1 \begin{lstlisting}[language=C,basicstyle=\ttfamily\tiny,.
      linebackgroundcolor={\color{blue!\the\numexpr 5*\value{.
      lstnumber}\relax}},linebackgroundheight=1.7ex,.
      linebackgrounddepth=.4ex]
2 /**
3 * Prints Hello World.
4 **/
5 #include <stdio.h>
 6
7 int main(void) {
8 printf("Hello World!");
9 return 0;
10 }
11 /**
12 * Prints Hello World.
13 **/
14 #include <stdio.h>
15
16 int main(void) {
17 printf("Hello World!");
18 return 0;
19 }
20 \end{lstlisting}
```
Result

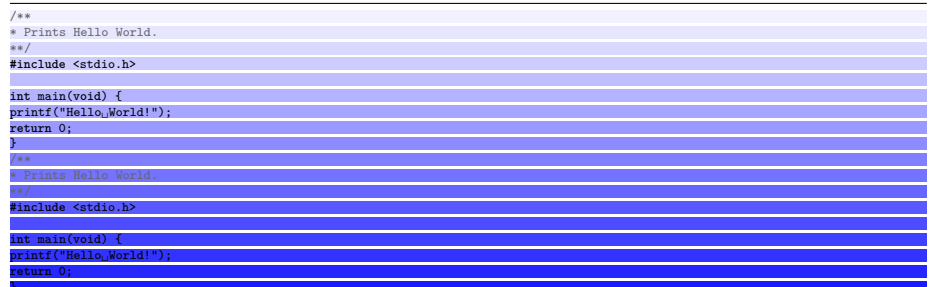

### **3 Implementation**

```
^{19} % <! COPYRIGHT >
20 \ ProvidesPackage { lstlinebgrd }[%
\frac{9}{21} % <! DATE >
22 \frac{\%}{\ } \times ! \text{ VERSION} >\frac{9}{6} < * DRIVER >
24 2099/01/01 develop
\frac{25}{25} % </DRIVER>
       Provides 'listings' options to color the /background of lines]
27 \frac{9}{9}28 \ RequirePackage { listings }
29 \ RequirePackage { xcolor }
30
31 % Patch line number key to call line background macro
32 \ lst@Key { numbers }{ none }{%
33 \ def\ lst@PlaceNumber {\ lst@linebgrd }%
34 \ lstKV@SwitchCases {#1} %
35 { none & \ \ %
36 left &\ def\ lst@PlaceNumber {\ llap {\ normalfont
37 \ lst@numberstyle {\ thelstnumber }\ kern \.
                        lst@numbersep }\ lst@linebgrd }\\%
        38 right &\ def\ lst@PlaceNumber {\ rlap {\ normalfont
39 \ kern \ linewidth \ kern \ lst@numbersep
40 \lst@numberstyle{\thelstnumber } }\
                        lst@linebgrd}%
41                } {\PackageError {Listings } { Numbers #1 unknown } \.
           @ehc }}
42
43 % New keys
44 \ lst@Key { linebackgroundcolor }{}{ %
45 \ def\ lst@linebgrdcolor {#1} %
46 }
47 \ lst@Key { linebackgroundsep }{0 pt }{%
48 \ def\ lst@linebgrdsep {#1} %
49 }
50 \ lst@Key { linebackgroundwidth }{\ linewidth }{%
51 \def\lst@linebgrdwidth {#1}%
52 }
53 \ lst@Key { linebackgroundheight }{\ ht\ strutbox }{%
54 \ def\ lst@linebgrdheight {#1} %
55 }
56 \ lst@Key { linebackgrounddepth }{\ dp\ strutbox }{%
57 \def\lst@linebgrddepth {#1}%
58 }
59 \ lst@Key { linebackgroundcmd }{\ color@block }{%
60 \ def\ lst@linebgrdcmd {#1} %
61 }
```

```
63
64 % Line Background macro
65 \ newcommand {\ lst@linebgrd }{%
66 \ ifx\ lst@linebgrdcolor \ empty \ else
67 \ rlap {%
68 \lst@basicstyle
69 \color \{-.\}% By default use the opposite (1 - \frac{1}{2})of the current color ('.') as background
70 \lst@linebgrdcolor{%
71 \kern -\ dimexpr \ lst@linebgrdsep \ relax %
\alpha \lst@linebgrdcmd{\lst@linebgrdwidth}{\/
               lst@linebgrdheight }{\ lst@linebgrddepth }%
73 } %
74 } %
75 \overline{\phantom{a}} \sqrt{\phantom{a}} \mathbf{i}76 }
```